### MOBA TIPOTPAMYBAHHЯ SWIFT

ВИКОНАЛИ СТУДЕНТИ ГРУПИ ПМАМ-12: ЗРОВКО ВОЛОДИМИР ПЛЕКАН СЕРГІЙ ТЕРЕЩУК ОЛЕГ

Swift з'явився в 2014 році. Творцем мови програмування є компанія Apple. Ȅя мова програмування створена насамперед для розробки додатків на iOS і macOS. Вона відноситься до МП загального призначення, тобто на ній можна розробляти не тільки мобільні додатки, але і програми для десктопних платформ.

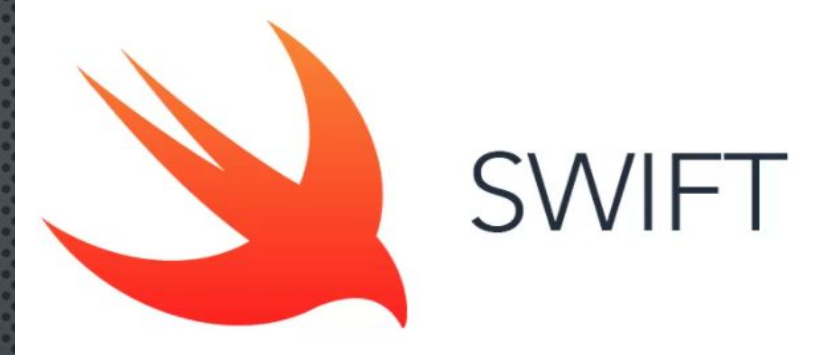

Компілятор Swift побудований з використанням технологій вільного проєкту LLVM. Swift успадковує найкращі елементи мов C і Objective-C, тому синтаксис звичний для знайомих з ними розробників, але водночас відрізняється використанням засобів автоматичного розподілу пам'яті і контролю переповнення змінних і масивів, що значно збільшує надійність і безпеку коду. При цьому Swift-програми компілюються у машинний код, що дозволяє забезпечити високу швидкодію. ǵа заявою Apple, код Swift виконується в 1.3 рази швидше коду на Objective-C. ǵамість збирача сміття Objective-C в Swift використовуються засоби підрахунку посилань на об'єкти, а також надані у LLVM оптимізації, такі як автовекторизація.

Основним застосуванням Swift є розробка користувацьких застосунків для macOS, iOS, tvOS, watchOS з використанням тулкіта Cocoa і Cocoa Touch. Swift щільно інтегровано до власницького середовища розробки Xcode, проте може бути викликано з терміналу, що уможливлює її використання на операційний системах, відмінних від macOS, наприклад, на Linux.

## ТИПИ ДАНИХ

#### Type and use

#### Int

Represents an integer. Internally Int refers to Int32 in 32 bit platform and Int64 in 64 bit platform.

 $Int64$ Represents 64 bit integer.

 $Int32$ Represents 32 bit integer.

 $Int16$ Represents to 16 bit integer.

Int<sub>8</sub> Represents to 8 bit integer.

UInt64 Represents 64 bit unsigned integer.

 $UInt32$ Represents 32 bit unsigned integer.

Ulnt16 Represents 16 bit unsigned integer.

UInt8 Represents 8 bit unsigned integer.

Float Represents 32 bit floating point number.

Bool Represents a boolean and has two states true and false.

Character Represents a single character. It accepts unicode characters.

**String** Represents strings which is actually a collection of type Character. Типи змінних і констант можна визначати явно і неявно

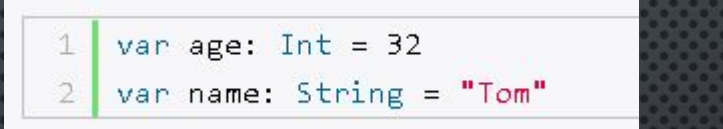

var name =  $"Tom"$ 

Swift являється типобезпечною мовою зі строгою типізацією, тому після того як змінній буде встановлено тип, ми його змінити не можемо. В даній ситуації виникне помилка

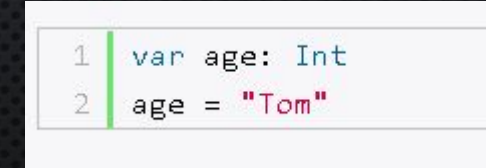

### O LEPATOPIA

Мова Swift підтримує більшість стандартних операторів C, а також ряд можливостей для усунення типових помилок в коді. Оператор присвоювання (=) не повертає значення, що дозволяє уникнути плутанини з оператором перевірки на рівність (==). Арифметичні оператори (+, -, \*, /,% і т. Д.) можуть виявляти і запобігати переповнення типу, щоб числовій змінної не можна було присвоїти занадто велике або занадто мале значення.

 $let b = 10$ Оператор присвоєння:  $let (x, y) = (1, 2)$  $var a = 5$  $a = b$  $1 + 2$  // equal 3 "hello, " + "world"  $//$  equal "hello, world"  $5 - 3$  // equal 2 Ǯрифметичні оператори (+, -, \*, /):  $2 * 3 // equal 6$  $10.0 / 2.5 // equal 4.0$ Оператор цілочисельного ділення: 9 % 4  $11$  equal 1 ȁнарні оператори (+, -):  $let three = 3$ let minusThree = -three  $//$  minusThree equal -3  $var a = 1$ ǿкладові оператори присвоювання (+=, -=, \*=, /=): $a + = 2$  $//$  a equal 3

#### Ǽператори порівняння:

- $\bullet$  equal  $(a == b)$
- not equal  $(a \models b)$
- more  $(a > b)$
- $\bullet$  less (a < b)
- more or equal  $(a >= b)$
- less or equal  $(a \le b)$

 $let count = names.count$ 

for  $i$  in  $0$ .  $\frac{1}{2}$  (count {

// Person 1 is Anna

// Person 2 is Alex

// Person 3 is Brian

 $//$  Person 4 is Jack

### ǹогічні оператори (!, ||, &&) Тернарний умовний оператор (var variable = condition ? true : false)

Ǽператор обєднання по nil:

Оператор замкнутого діапазону:

Оператор півзамкненого діапазону:

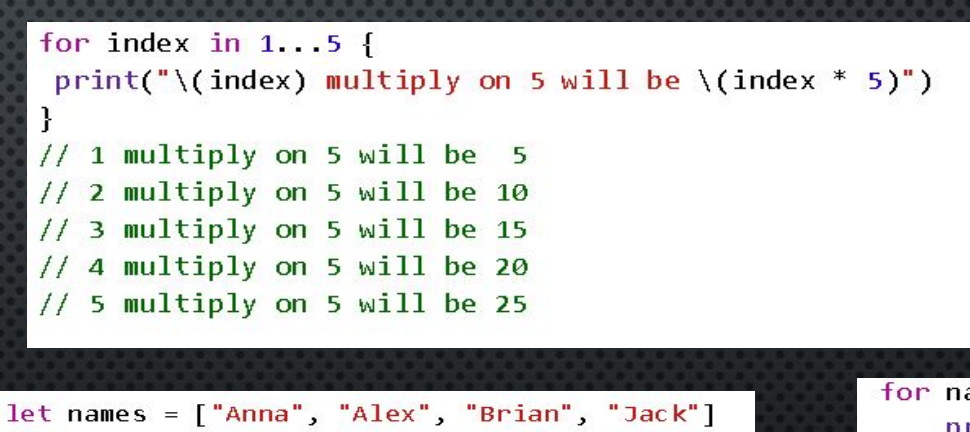

var colorNameToUse = undefinedColor ?? defaultColor

for name in names  $[2...]$ print(name)  $\mathbf{R}$  $//$  Brian print("Person \(i + 1) is \(names[i])")  $11$  Jack for name in names  $[...2]$  { print(name) - 1  $11$  Anna  $11$  Alex // Brian

### KOPTEXI

Ǹортежі являють собою набір значень, який розглядають як один обєкт. Ȁип даних в кортежі можна визначити явно і неявно.

let props =  $(22, "age")$ var userInfo =  $(true, 34, "Tom")$  let props:  $(int, String) = (22, "age")$ var userInfo: (Bool, Int, String) = (true, 34, "Tom")

Можна присвоювати значення кортежа іншій змінній або константі:

var userInfo: (Bool, Int, String) = (true, 34, "Tom") var userInfo: (Bool, Int, String) = (true, 34, "Tom")  $let(isMarried, age, name) = userInfo$  $let($ , age, name) = userInfo print(name)  $H$  "Tom" var userInfo: (Bool, Int, String) = (true, 34, "Tom") var userInfo = (married: true, age: 34, name: "Tom")  $let age = userInfo.1$  $let age = userInfo-age$  $let$  isMarried = userInfo.0  $var$  name = userInfo.name  $11$  Tom  $var name = userInfo.2$ 

# **ФУНКЦІЇ**

Функції — це самостійні фрагменти коду, які вирішують певне завдання. Кожній функції присвоюється унікальне ім'я, за яким її можна ідентифікувати і «викликати» в потрібний момент.

Ǹожна функція у Swift має тип, що описує тип параметрів функції і тип значення, що повертається функцією. Ȁип функції може бути використаний аналогічно будьяким іншим типам в Swift, тобто одна функція може бути параметром іншої функції…

# OTONOШЕННЯ Й ВИКЛИК **ФУНКЦІЇ**

У кожної функції повинне бути ім'я, що відображає завдання яке вона виконує. При оголошенні функції можна задати одне або декілька іменованих типізованих значень, які будуть її вхідними даними(параметрами), а також тип значення, яке функція буде повертати в якості результату виконання

> func greetAgain(person: String) -> String return "Hello again, " + person + "!" }

print(greetAgain(person: "Anna"))

Функція може не мати повертаємого значення. В такому випадку при оголошенні функції відсутня результуюча стрілка і повертаємий тип.

### func greet(person: String) {

Можна використовувати кортежний тип в якості повертаємого типу для функції, що повертає зразу декілька значень. Розглянемо приклад функції, що шукає й повертає максимальний мінімальний елементи массива.

```
func minMax(array: [Int]) -> (min: Int, m
ax: Int) {
   var currentMin = array[0]var currentMax = array[0]for value in array[1..<array.count] {
       if value < currentMin {
            currentMin = value
       } else if value > currentMax {
            currentMax = value
   return (currentMin, currentMax)
```

```
let bounds = minMax(array: [8, -6, 2, 10)9, 3, 71)print("min is \{(bounds.min) and max is \setminus(bounds.max)")
```
ǽри оголошенні функції будь-якому з її параметрів можна присвоїти значення за замовчуванням, що буде використаний у вападку упущення аргументу при виклику функції.

### ǰикористання функціональних типів

У Swift з функціональними типами можна працювати так, як і з іншими типами. Наприклад, можна оголосити консанту чи змінну функціонального типу і присвоїти їй функцію відповідного типу.

> var mathFunction: (Int, Int)  $\rightarrow$  Int = add TwoInts

### OON y Swift

Swift є об'єктно-орієнтованою мовою, а отже дозволяє представити програму як набір взаємодіючих між собою об'єктів. Класс являється описом об'єкта, а об'єкт представляє екземпляр цього класу.

Для оголошення класу використовується ключове слово class, після якого йде назва классу

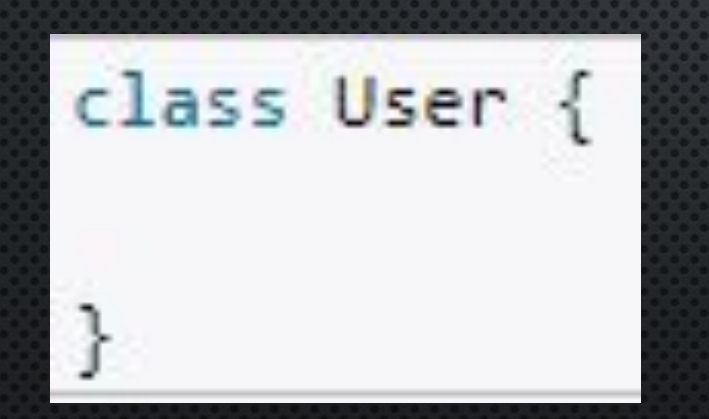

Ǹласс може містити змінні і константи, які зберігають стан об'єкту.

class User { var age:  $Int = 18$  $var$  name: String =

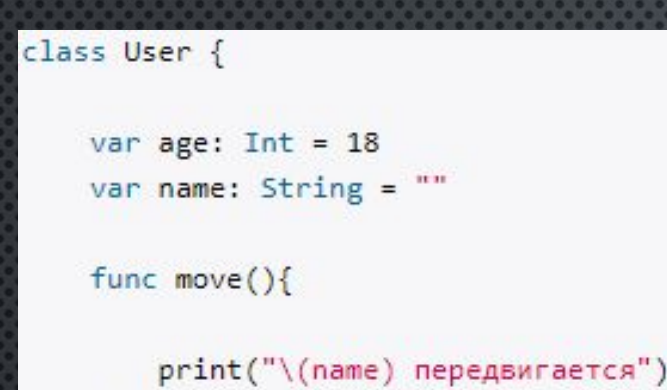

Ǹрім констант і змінних в класс може мати методи. Методи являють собою функції, асоційовані з певним типом – классом.

Після оголошення классу ми можемо використовувати його в програмі створюючи його об'єкти. ȇоб створити об'єкт класу використовується ініціалізатор: User (

```
var tom: User = User()tom.age = 22tom.name = "Tom"print(tom.name) // Tom
tom.move() // "Том передвигается"
```
#### Наслідування

Наслідування у Swift реалізується наступним чином. Нехай у нас є клас Instrument і клас Piano. То щоб наслідувати клас Piano выд класу Instrument анм потрібно при оголошенні першого через двокрапку вказати батьківський клас:

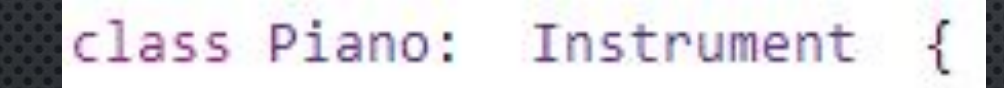

Ȁаким чином всі властивості і методи батьківського класу наслідуються дочірнім й можуть ним використовуватись.

#### Модифікатори доступу

Private: Доступний тільки всередині класу. Fileprivate: Доступний в будь-якому місці в межах файлу. Internal: Доступний в будь-якому місці модуля чи додатку. Public: Доступний поза модулем.

Додатково існує ще два модифікатора:

Open: Ǻоже бути доступний не тільки поза модулем, а також може бути унаслідуваний та перевизначений. Final: Неможливо перевизначити чи зробити які-небуть зміни

#### Поліморфізм

Одною з сильних сторін ООП являється можливість використання різних об'єктів через один інтерфейс, в той час як кожен з них реалізовує свою логіку. Створюємо клас групи:

#### class Band {

```
let instruments: [Instrument]
init(instruments: [Instrument]) {
    self.instruments = instruments
func perform( music: Music) {
    for instrument in instruments {
    instrument.perform(music)
```
Ȁоді створюєм масив об'єктів інструментів, що є екземплярами відповідних класів і передаєм їх нашій групі:

 $let$  instruments =  $[$ piano, acousticGuitar, electricGuitar, bassGuitar]

let band = Band(instruments: instruments) band.perform(music)

Викликаючи метод perform екземпляра класу band, ми для кожного екземпляра інструменту викликаємо метод, який присутній в кожному з них, оскільки всі інструменти наслідуються від класу Instrument, що дозволяє 'зіграти' музику, яка в свою чергу є також екземпляром відповідного класу

# **KONEKLII**

Мова Swift надає три основні типи колекцій, відомих як масиви (Array), МНОЖИНИ (SET) ТА СЛОВНИКИ (DICTIONARY), ДЛЯ ЗБЕРІГАННЯ КОЛЕКЦІЙ ЗНАЧЕНЬ.

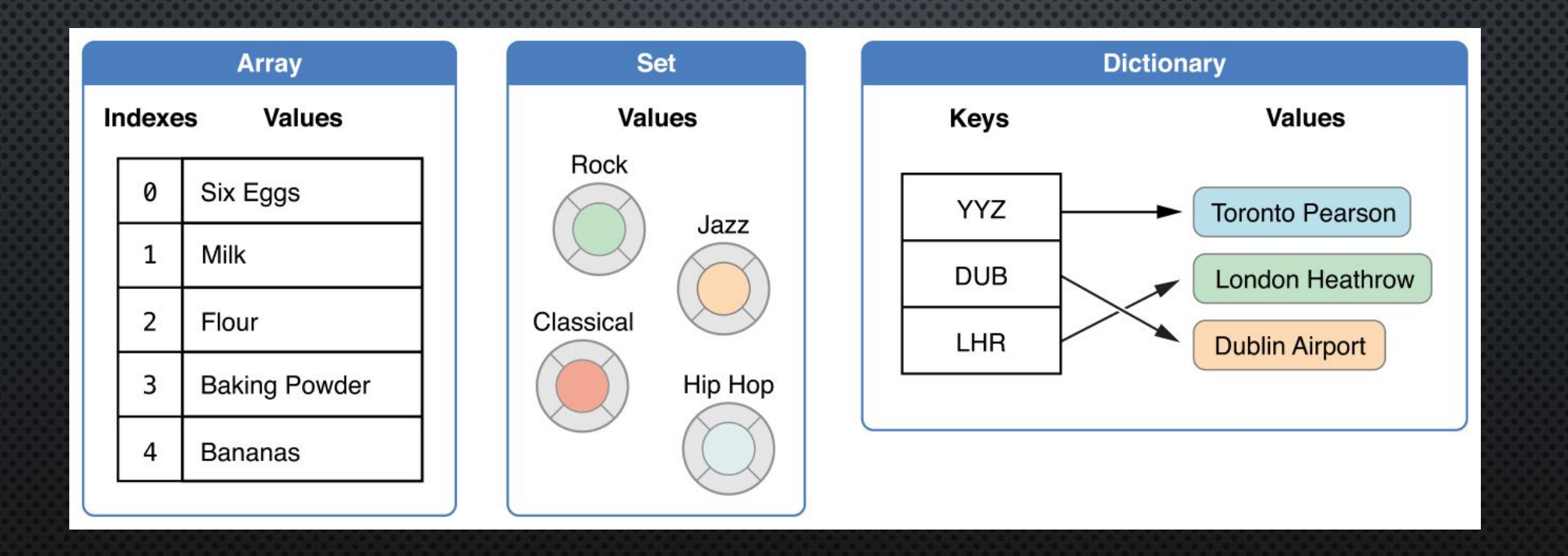

### МАСИВИ

1

2

 $\boldsymbol{\varDelta}$ 

3

МАСИВИ - ЦЕ ВПОРЯДКОВАНІ КОЛЕКЦІЇ ЗНАЧЕНЬ.

Створерння пустого масиву:

The full type name is also allowed var emptyFloats: Array<Float> = Array()

Shortened forms are preferred var emptyDoubles:  $[Double] = []$ 

Створення масиву зі значенням за замовчанням:

AOCTYN AO EAEMEHTIB MACUBY:

 $print(oddNumbers[0], oddNumbers[3], separate "$ , ") // Prints  $"1, 7"$ 

var digitCounts =  $Array(repeating: 0, count: 10)$ print(digitCounts) // Prints "[0, 0, 0, 0, 0, 0, 0, 0, 0, 0]"

### for street in streets { print("I don't live on \(street).") // Prints "I don't live on Albemarle." // Prints "I don't live on Brandywine." // Prints "I don't live on Chesapeake."

## МНОЖИНИ

МНОЖИНИ - ЦЕ НЕВПОРЯДКОВАНІ КОЛЕКЦІЇ УНІКАЛЬНИХ ЗНАЧЕНЬ.

Створення та ініціалізація порожньої множини:

HENOPO *KH*bOÏ:

var letters = Set<Character>()

var favoriteGenres: Set = ["Rock", "Classical", "Hip hop"]

### ДОСТУП ДО ЕЛЕМЕНТІВ МНОЖИНИ:

favoriteGenres.insert("Jazz")

```
if let removedGenre = favoriteGenres.remove("Rock") {
    print("\(removedGenre)? I'm over it.")
\} else {
    print("I never much cared for that.")
```
print("I have \(favoriteGenres.count) favorite music genres.")

if favoriteGenres.isEmpty {

print("As far as music goes, I'm not picky.")  $else <sub>1</sub>$ 

print("I have particular music preferences.")

ТЕРУВАННЯ МНОЖИНИ:

for genre in favoriteGenres {  $print("\q($ genre $)$ ")

# ONEPALIIÏ HAA MHOXVIHAMV

У SWIFT ЕФЕКТИВНО РЕАЛІЗОВАНІ ОПЕРАЦІЇ НАД МНОЖИНАМИ, ТАКІ ЯК ОБ'ЄДНАННЯ ДВОХ МНОЖИН, ЗНАХОДЖЕННЯ СПІЛЬНИХ ЕЛЕМЕНТІВ ДВОХ МНОЖИН, ТА ВИЗНАЧЕННЯ, ЧИ МІСТЯТЬ ДВІ МНОЖИНИ ВСІ, ДЕЯКІ ЧИ ЖОДНОГО СПІЛЬНОГО ЕЛЕМЕНТА.

### METOAM:

- A.INTERSECTION(B)
- A.SYMMETRICDIFFERENCE(B)
- $A.$ UNION $(B)$
- A.SUBTRACTING(B)

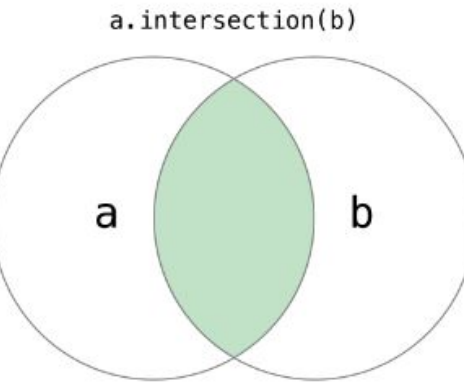

 $a.$ union $(b)$ 

a

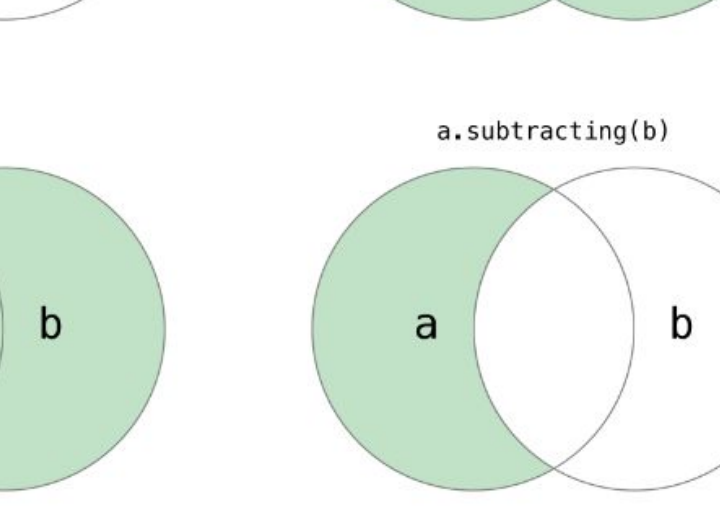

a

a.symmetricDifference(b)

b

## ВХОДЖЕННЯ ТА РІВНІСТЬ МНОЖИН

ОПЕРАТОР "ДОРІВНЮЄ" (==) ВИЗНАЧАЄ, ЧИ ВСІ ЕЛЕМЕНТИ ДВОХ МНОЖИН СПІВПАДАЮТЬ.

 $M$ ETO $\triangle$  ISSUBSET(OF:) BИЗНАЧАЄ, ЧИ Є ДАНА МНОЖИНА ПІДМНОЖИНОЮ ВКАЗАНОЇ, ТОБТО ЧИ ВСІ ЗНАЧЕННЯ ДАНОЇ МНОЖИНИ ИСТЯТЬСЯ У ВКАЗАНІЙ МНОЖИНІ.

 $M$ eto $\triangle$  isSuperset (of:) BU3HAYAE, YU E  $\triangle$ AHA MHOXUHA НАДМНОЖИНОЮ ВКАЗАНОЇ, ТОБТО ЧИ ВСІ ЗНАЧЕННЯ ВКАЗАНОЇ МНОЖИНИ МІСТЯТЬСЯ У ДАНІЙ МНОЖИНІ.

METOДИ ISSTRICTSUBSET (OF:) TA ISSTRICTSUPERSET (OF:) ВИЗНАЧАЮТЬ, ЧИ Є ДАНА МНОЖИНА ПІДМНОЖИНОЮ /НАДМНОЖИНОЮ ВКАЗАНОЇ, ЯКА ПРИ ЦЬОМУ НЕ ДОРІВНЮЄ ВКАЗАНІЙ МНОЖИНІ.

METOA ISDISJOINT (WITH: ) ВИЗНАЧАЄ, ЧИ ПЕРЕТИНАЮТЬСЯ МНОЖИНИ, ТОБТО ЧИ МАЮТЬ ВОНИ СПІЛЬНІ ЕЛЕМЕНТИ.

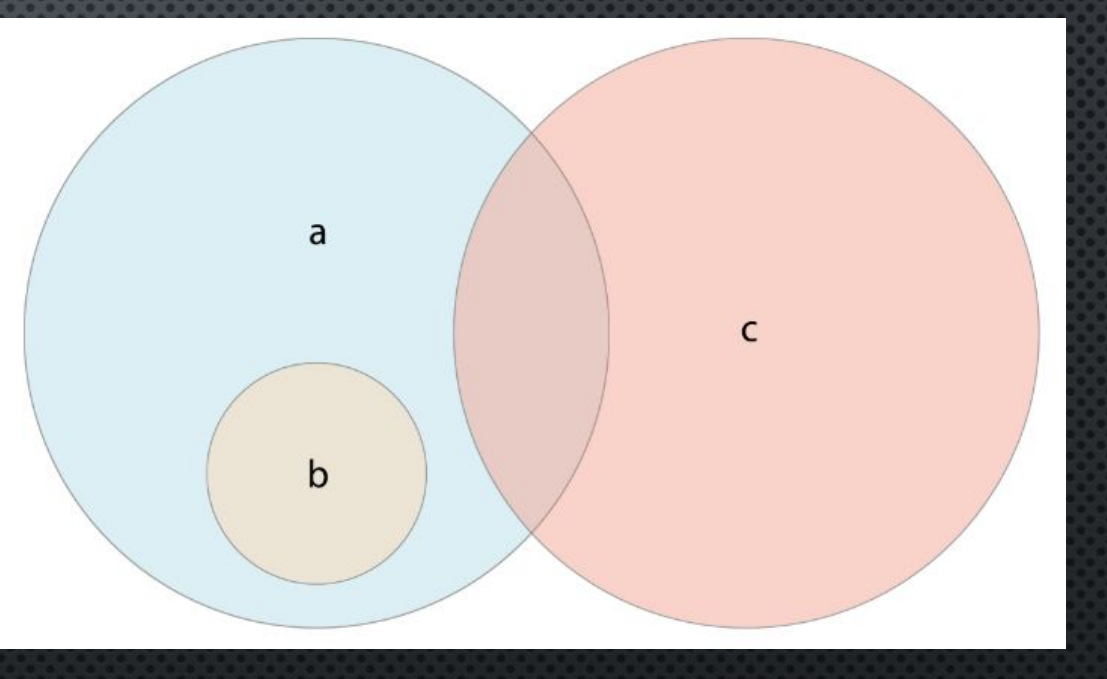

## СЛОВНИКИ

Словники зберігають асоціації між ключами одного типу та значеннями одного типу у КОЛЕКЦІЇ БЕЗ ВИЗНАЧЕНОГО ВПОРЯДКУВАННЯ. КОЖНЕ ЗНАЧЕННЯ АСОЦІЮЄТЬСЯ З УНІКАЛЬНИМ КЛЮЧЕМ КЕҮ, ЩО ДІЄ ЯК ІДЕНТИФІКАТОР ДЛЯ ЦЬОГО ЗНАЧЕННЯ У СЛОВНИКУ. НА ВІДМІНУ ВІД МАСИВІВ, ЕЛЕМЕНТИ У СЛОВНИКУ НЕ МАЮТЬ ВКАЗАНОГО ПОРЯДКУ.

Створення та ініціалізація порожнього словника:

ДОСТУП ДО ЕЛЕМЕНТІВ СЛОВНИКА:

ТЕРУВАННЯ СЛОВНИКА:

 $airports['LHR"] = "London"$ 

let oldValue = airports.updateValue("Dublin Airport", forKey: "DUB")

let removedValue = airports.removeValue(forKey: "DUB")

for (airportCode, airportName) in airports { print("\(airportCode): \(airportName)")

var namesOfIntegers:  $[Int: String] = [:]$ 

### СЕРЕДОВИЩА РОЗРОБКИ

- АТОМ БЕЗКОШТОВНИЙ ТЕКСТОВИЙ РЕДАКТОР З ВІДКРИТИМ ВИХІДНИМ КОДОМ ДЛЯ WINDOWS, ХОЧА ЙОГО ТАКОЖ МОЖНА ВИКОРИСТОВУВАТИ НА ІНШИХ ПЛАТФОРМАХ, ТАКИХ ЯК MACOS I LINUX.
- SUBLIME TEXT ТЕКСТОВИЙ РЕДАКТОР КОДУ, СУМІСНИЙ З ШИРОКИМ СПЕКТРОМ МОВ ПРОГРАМУВАННЯ, А ТАКОЖ З МОВОЮ РОЗМІТКИ, ЩО РОБИТЬ ЙОГО ОДНИМ З КРАЩИХ ВАРІАНТІВ ДЛЯ ПРОФЕСІОНАЛІВ. ДЛЯ SWIFT ПРОПОНУЄ ВІДОМИЙ ПАКЕТ ПІД НАЗВОЮ SWIFT-SUBLIME-ПАКЕТ.
- VISUAL STUDIO CODE У MICROSOFT ТАКОЖ Є ВЛАСНИЙ РЕДАКТОР ВИХІДНОГО КОДУ ПІД <u>НАЗВОЮ VS CODE, ЯКИЙ ВІДПОВІДАЄ ЗА СУМІСНІСТЬ З ВЕЛИКОЮ КІЛЬКІСТЮ МОВ</u> ПРОГРАМУВАННЯ. ЩОБ ПРАЦЮВАТИ В СЕРЕДОВИЩІ SWIFT, МИ ПОВИННІ ВСТАНОВИТИ РОЗШИРЕННЯ ДЛЯ SWIFT.
- ХСОДЕ ІНТЕГРОВАНЕ СЕРЕДОВИЩЕ РОЗРОБКИ ВИРОБНИЦТВА APPLE.
- APPCODE IDE ДЛЯ РОЗРОБКИ SWIFT, OBJECTIVE-C, C I C + ДЛЯ IOS I MACOS, ПОБУДОВАНОЇ НА ПЛАТФОРМІ INTELLIJ IDEA ВІД JETBRAINS.
- CODERUNNER ПОЛЕГШЕНЕ СЕРЕДОВИЩЕ IDE ПРОГРАМУВАННЯ ДЛЯ IOS I MACOS, ПРИЗНАЧЕНОЇ  $\bullet$ ДЛЯ ПІДТРИМКИ ВСІХ НАЙБІЛЬШ ЧАСТО ВИКОРИСТОВУВАНИХ МОВ ПРОГРАМУВАННЯ І МИТТЄВОГО ЇХ ВИКОНАННЯ.

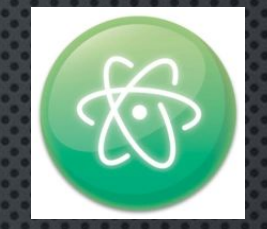

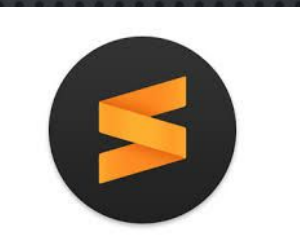